## MARUTHI SCHOOL OF BANKING (MSB) COMPUTER KNOWLEDGE – I of VIII - 2017

**1.** Which among the following is the set of programs that enables your computer's hardware devices and application software to work together?

1. Word processing software **2. Utility software** 

3. Media software 4. Integrity tools

5. None of these

Utility software is system software designed to help analyse, configure, optimize or maintain a computer.

**2.** A hard copy of a file created on a computer refers to data

1. saved on a floppy disk **2. printed on a printer** 

3. backed up on a tape drive 4. sent as an e-mail

5. None of these

A print out of the contents of the file on the computer. That is what the term 'hard copy' normally refers to.

**3.** The type of software that controls the internal operations in the computer, and controls how the computer words with all its parts is which of the following?

- 1. Shareware
- **2. Operating system software**
- 3. Application software

4. Public domain software

5. None of these

An operating system is the most important software that runs on a computer. It manages the computer's memory, processes, and all of its software and hardware. It also allows you to communicate with the computer without knowing how to speak the computer's language. Without an operating system, a computer is useless.

**4.** \_\_\_\_\_\_\_ search engine sends request for information to several search engines simultaneously and compiles the results.

**1. Meta** 2. Individual 3. Directory 4. Subjectdirectory 5. None of these A metasearch engine (or aggregator) is a search tool that uses another search engine's data to produce their own results from the Internet. Metasearch engines take input from a user and simultaneously send out queries to third party search engines for results. Sufficient data is gathered, formatted by their ranks and presented to the users.

**5.** The most frequently used instructions of a computer program are likely to be fetched from\_\_\_\_.

1. the hard disk **2. cache memory** 

3. RAM 4. Registers 5. None of these Cache memory is random access memory (RAM) that a computer microprocessor can access more quickly than it can access regular RAM.

**6.** A goal of normalization is to \_\_\_\_\_\_.

1. minimize the number of relationships

- 2. minimize the number of entities
- 3. minimize the number of tables
- **4. minimize the number of redundancy**

5. None of these<br>Normalization is a process of organizing the data in 5. None of these database to avoid data redundancy, insertion anomaly, update anomaly & deletion anomaly.  $\curvearrowleft$ 

**7.** Which Excel tool allows you to create quickly and automatically summarize data from a large data set?

1. Conditional formatting 2. **Pivot tables**<br>3. Sorting 4. Field lists 5. None of thes

4. Field lists 5. None of these

A pivot table is a program tool that allows you to reorganize and summarize selected columns and rows of data in a spreadsheet or database table to obtain a desired report. A pivot table doesn't actually change the spreadsheet or database itself.

**8. b** is a Windows utility program that locates and eliminates unnecessary fragments and rearranges filed and unused to disk space to optimise operations.

1. Backup 2. Disk cleanup

**3. Disk defragmenter**4. Restore 5. Disk restorer Disk Defragmenter is a Windows utility program that located and eliminates unnecessary fragments and rearranges filed and unused to disk space to optimise operations.

**9.** Which command is used to set a name to a disk in DOS?

1. VOLUME 2. VOL **3. LABEL** 

4. DISKLABEL 5. None of these

Label (comman4. in computing, label is a command included with some operating systems (e.g., DOS, OS/2 and Microsoft Windows). It is used to create, change, or delete a volume label on a logical drive, such as a hard disk partition or a floppy disk.

**10.** Which of the following operating does not implement multitasking truly? 1. Windows 98 2. Windows NT 3. Windows XP **4. MS DOS** 5. None of these MS DOS is not multitasking truly. **11.** A row in a spreadsheet is equivalent to a in DBMS. **1. Tuple** 2. Attribute 3. Relation 4. Row-Tuple 5. Primary Key **12.** Firewire is a type of \_\_\_\_ 1. Firewall 2. Antivirus 3. USB Device **3. High Speed Serial Bus** 4.High Speed Serial Bus **13.** Heat Sink is used to \_\_\_\_\_ ? 1. Provide warm up power to processor 2. Provide startup power to Operating System **3. Provide cooling to processor**  4. None of these Provide cooling to processor **14.** 2^30 bytes represents 1. Megabyte **2. Gigabyte** 3. terabyte 4. Petabyte 5. None of these  $2^{\wedge}10$  byte = KB  $2^{\wedge}20$  byte = MB  $2^{\wedge}30$  byte = GB  $2^{\wedge}40$  byte = TB  $2^{\wedge}50$  byte = PB  $2^60$  byte = EB(Exabyte) **15.** Which of the following device powers date and time when computer is switched off **1. SMPS 2. CMOS batte** 3. BIOS 4. RAM CMOS battery **16.** Which of the following is not a part of CPU? 1. ALU **2. RAM**  3. Control Unit 4. Registers RAM I s not a part of CPU **17.** What does I stands for in NIC? **1. Interface** 2. immediate 3. Internet 4. interconnection NIC- network interface controller **18.** First smartphone was launched in Japan by which company? 1. Sony 2. Okuma **3. NTT docomo** 4. Visco 5. None of these In 1999 japanese firm NTT Docomo released first **19.** Which of the following is the most popular smartphones OS in early age? **1. Motorola ming** 2. Linux 3. M Window 4. Symbian 5. Android Symbian by Nokia **20.** Multi touch interface was first introduced in which smartphones? 1. Motorola 2. Nokia 3. Samsung **4. Apple** 5. None of these In early 2007, Apple Inc. introduced the iPhone, one of the first smartphones to use a multi-touch interface **21.** Android is an open-source platform founded by……….? 1. William kang **2. Andy Rubin** 3. Denial martin 4. Andrew mark 5. None **22.** BADA is recognized as a? **1. Smartphone OS** 2. Application software 3. Utility software  $4.$  Gadget 5. None **23.** Mobile version of Ubuntu operating system is? 1. Ubuntu 2.0 **2. Ubuntu touch**  43. Ubuntu 3.0 4. Ubuntu 11 5. None **24.** Abbreviation of MID? **1. Mobile Internet Device**  2. Mobile Intranet Device 3. Mobile Information Device 4. Mobile Interface Decoder 5. None of these A mobile Internet device (MI4. is a multimediacapable mobile device providing wireless Internet access. **25.** ………….. is an extension to the Picture Transfer Protocol (PTP) communications protocol that allows media files to be transferred atomically to and from portable devices. **1. Media Transfer Protocol**  2. Media Access Protocol 3. Multi Access Control 4. any of the above 5. None of these The Media Transfer Protocol (MTP) is an extension to the Picture Transfer Protocol (PTP) communications protocol that allows media files to be transferred atomically to and from portable devices. Whereas PTP was designed for downloading photographs from digital cameras, Media Transfer Protocol allows the transfer of music files on digital audio players and media files

on portable media players, as well as personal

information on personal digital assistants.

2

smartphone. But it become wide spread in 2000.

**26.** Which of the following is the smartphone OS? 1. MeeGo 2. Moblin 3. Maemo

**4. All of the above 5. None of these** 

**27.** The OS X has

- 1. Monolithic Kernel **2. Hybrid Kernel**
- 3. Microkernel 4. None of these
- 5. Monolithic Kernel with Modules

**28.** The primary purpose of computer is to convert raw data into

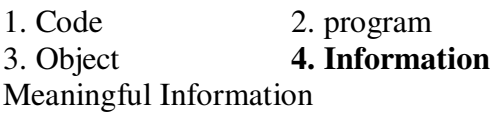

**29.** \_\_\_\_\_\_ is a class of data storage devices that read stored data in a sequence.

1. RAM **2. SAM**  3. WAN 4. Cloud sequential access memory (SAM)

**30.** Which of the following shortcut key is used to switch between active windows using Aero Effect?

1. Alt + Tab 2.  $Ctrl$  + Tab 3. Shift + Tab **4. Windows + Tab** Windows Key+ Tab

**31.** Which of the following is not an object oriented programming language?

- 1. Python 2. Ruby
- 3. VB.Net **4. Pascal**

Pascal is structured Language

**32.** OLE is a framework provided by \_\_\_\_

1. Oracle **2. Microsoft**

3

3. Google  $4.$  IBM $\mathbb{R}^4$ 

Object Linking and Embedding is a proprietary technology developed by Microsoft that allows embedding and linking to documents and other objects

**33.** specifies how software components should interact with each other.

1. LAN 2. SAN

**3. API** 4. CGI

Application program interface (API) is a set of routines, protocols, and tools for building software applications. An API specifies how software components should interact.

**34.** J2EE was developed by 1. Microsoft 2. Google **3. Sun Microsystems** 4. IBM Developed by Sun Microsystems. Oracle acquired Sun Microsystems in 2010

**35.** PERL is a \_\_\_\_\_\_\_\_

- 1. Accounting Software
- **2. Programming Language**
- 3. Graphics Software
- 4. Database Software
- Programming Language

**36.** Which of the following will not affect the performance of your computer?

- 1. The amount of RAM
- 2. Presence of Graphics Card
- **3. Number of keys on the keyboard**
- 4. Type of processor

**37.** IP Address 127.0.0.1 is known as

- 1. Specific Address 2. Dynamic Address
- 3. Static Address **4. Loopback Address**

**38.** Which of the following is a type of program that either pretends to have, or is described as having, a set of useful or desirable features but actually contains damaging code.

1. Trojans **2. Viruses** 

3. Worm 4. Adware

```
5. Bots
```
**Agenerally, you receive Trojan horses though emails,** infected webpages, instant message, or

downloading services like games, movies, and apps. True Trojan horses are not technically viruses, since they do not replicate; however, many viruses and worms use Trojan horse tactics to initially infiltrate a system.

The best way to stay away from Trojans is by making sure you install software from trusted sources.

**39.** Which of the following is the type of software that has self-replicating software that causes damage to files and system?

1. Viruses 2. Trojan horses

3. Bots **4. Worms** 5. Backdoors

A worm is a type of virus that spreads through your computer by creating duplicates of itself on other drives, systems and networks.

**40.** Which of the following is a program capable of continually replicating with little or no user intervention?

**1. Virus** 2. Trojan horses 3. Rootkit

4. Worms 5. Bots

Typically, a piece of code causes damage to your computer either by deleting or corrupting files. A virus can also interfere with computer operations by multiplying itself to fill up disk space or randomly access memory space, secretly infecting your computer. They caneven your master boot records thereby making your computer start slow or not boot at all.

Often viruses are disguised as games, images, email attachments, website URLs, shared files or links or files in instant messages.

**41.** Which of the following is a software that, once installed on your computer, tracks your internet browsing habits and sends you popups containing advertisements related to the sites and topics you've visited?

1. Backdoors **2. Adware** 3. Malware

4. Bots 5. Spyware

Some adware has keyloggers and spyware built into the program, leading to greater damage to your computer and possible invasion of your private data.

**42.** What is the software called that's designed to loit a computer user and is a broad term covering computer viruses, worms, Trojan, adware, etc.? 1. Backdoors 2. Key-logger **3. Malware** 

4. Bots 5. Spyware

Malware is short for malicious software. Malware is a broad term that encompasses computer viruses, worms, Trojan horses, spyware, adware, and others. Malware is designed to interfere with normal computer operation, usually giving hackers chance to gain access to your computer and collect sensitive personal information.

**43.** What is the software called which when get downloaded on computer scans your hard drive for personal information and your unternet browsing habits?

1. Backdoors 2. Key-logger 3. Malware

4. Antiware **5. Spyware** 

Spyware is malicious computer program that does exactly what its name implies-i.e., spies on you. After downloading itself onto your computer either through an email you opened, website you visited or a program you downloaded, spyware scans your hard drive for personal information and your internet browsing habits. Some spyware programs contain keyloggers that will record personal data you enter in to websites, such as your login usernames and passwords, email addresses, browsing history, online buying habits, etc.

**44.** \_\_\_\_\_\_\_\_\_ are computer programs that are designed by attackers to gain root or administrative access to your computer.

1. Backdoors **2. Rootkits** 3. Malware

4. Antiware 5. Spyware

Rootkits are computer programs that are designed by attackers to gain root or administrative access to your computer. Once an attacker gains admin privilege, it becomes a cakewalk for him to loit your system.

Unlike most viruses, it is not directly destructive and unlike worms, its objective is not to spread infection as wide as possible.

**45.** The attack that focuses on capturing small packets from the network transmitted by other computers and reading the data content in search of any type of information is \_\_\_\_

1. Phishing **2. Eavesdropping** 3. Scams 4. Loits 5. Denial of service

Network eavesdropping is a network layer attack that focuses on capturing small packets from the network transmitted by other computers and reading the data content in search of any type of information.

This type of network attack is generally one of the most effective as a lack of encryption services are used. It is also linked to the collection of metadata.

**46. a** is the action of recording the keys A struck on a keyboard, typically covertly, so that the person using the keyboard is unaware that their actions are being monitored.

1. Denial of service 2. Loits 3. Scams

4**. Keylogging** 5. Spamming

Keystroke logging, often referred to as keylogging or keyboard capturing, is the action of recording (logging) the keys struck on a keyboard, typically covertly, so that the person using the keyboard is unaware that their actions are being monitored.

47. **a** is the part of malware such as worms or viruses which performs the malicious action; deleting data, sending spam or encrypting data.

1. Denial of service 2. loits

3. Scams **4. Payload** 5. Spamming In computer security, the payload is the part of malware such as worms or viruses which performs the malicious action; deleting data, sending spam or encrypting data. In addition to the payload, such malware also typically has overhead code aimed at simply spreading itself, or avoiding detection.

**48.** Which of the following is used to stores programs and files that are to be used later? 1. Mother Board 2. RAM

**3. Hard Disk 4. Cache** 

RAM and Cache are temporary memory. Hard Disk stores data to be used later.

**49.** Which of the following media device cannot perform both the operation of reading and writing?

1. Hard Disk 2. Pen Drive

**3. CD-ROM** 4. Floppy Disk

CD- ROM – Read only memory. It cannot perform write operation.

**50.** Who among the following is called the father of ′C′ programming language?

- 1. Bjarne Stroustrup **2. Dennis Ritchie**
- 3. Bill Gates 4. James Gosling

**51.** An X84 architecture of processor means it is a bit of processor.

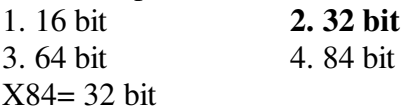

**52.** How many s does a BINARY choice offers?

1. One **2. Two** 3. Three

4. depends on the architecture of the processor Binary means only 0 and 1 so two.

**53.** A \_\_\_ provides the path for the information to travel between various parts of computer.

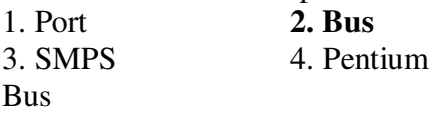

**54.** How many function keys are present in a modern QWERTY keyboard? 1. 11 **2. 12** 3. 13 4. 14

**55.** How many layers are present in TCP/IP model of networking?

1. 3 **2. 4 3. 6 4. 7** Four layers

5

**56.** How many layers are present in OSI model of networking?

1. 3 2. 4 3. 6 **4. 7**  Seven

**57.** E-commerce means \_\_\_\_

- 1. to publish important news over TCP/IP
- **2. Conduct business over Internet**

3. To provide Internet facilities 4. None of these

**58.** A symbol or question on the screen that prompts you to take action and tells the computer what to do next\_\_\_\_\_\_\_\_.

- 1. Scanner 2**. prompt and dialog box**
- 3. questionnaire 4. information seeker

The graphical control element dialog box (also called dialogue box or just dialog) is a small window that communicates information to the user and prompts them for a response. Dialog boxes are classified as "modal" or "modeless", depending on whether they block interaction with the software that initiated the dialog. The type of dialog box displayed is dependent upon the desired user interaction.

**59.** Which of the following is a term related with scanner?

1. Laser 2. TWAIN 3. Cartridge

4. Browser **5. Both (1) and (2)**

Laser is the term related with scanner as there are laser scanners. TWAIN is an applications programming interface (API) and communications protocol that regulates communication between software and digital imaging devices, such as image scanners. It is a widely-used program that lets you scan an image (using a scanner) directly into the application.

**60.** In DHCP, C stands for? 1. Centralised 2. Centered 3. Cut 4. Common **5. Configuration**  DHCP stands for Dynamic Host Configuration Protocol.

**61.** Switch is a network device whose responsibility is to\_\_\_\_\_\_\_.

1. Protect from virus attack

- 2. turn of the power to network
- **3. Connect Network devices**
- 4. Boot the network 5. None of these

A network switch is a computer networking device that connects devices together on a computer network, by using packet switching to receive, process and forward data to the destination device.

**62.** Verification of a login name and password is known as\_\_\_\_\_.

1. Configuration 2. accessibility

**3. Authentication** 4. logging in 5. None of these Authentication is a process in which the credentials provided are compared to those on file in a database of authorized users' information on a local operating system or within an authentication server.

**63.** In word processing, an efficient way to move the 3rd paragraph to place it after the 5th paragraph is\_\_\_.

1. copy and paste 2. copy and cut 3. cut and copy **4. cut and paste** 5. None Microsoft Word allows you to select text or a graphic, cut it and paste it somewhere else in the same document or another document.

**64.** The most widely used code that represents each character as a unique 8-bit code is \_\_\_\_\_\_.

**1. ASCII** 2. Unicode

3. Binary numbering system

4. EBCDIC 5. None of these

Most modern character-encoding schemes are based on ASCII (American Standard Code for Information Interchang5., although they support many additional characters.

**65.** \_\_\_\_\_\_\_\_\_\_\_are attempts by individuals to obtain confidential information from you by falsifying their identity.

**1. Phishing trips** 2. Computer viruses

3. spyware scams 4. Viruses 5. Pushing scams Phishing trips are attempts by individuals to obtain confidential information from you by falsifying their identity.

**66.** The altering of data so that it is not usable

unless the changes are undone is

1. Biometrics 2. Compression

**3. Encryption** 4. Ergonomics 5. Spamming Encryption is the most effective way to achieve data security. To read an encrypted file, you must have access to a secret key or password that enables you to decrypt it. Unencrypted data is called plain text; encrypted data is referred to as cipher text.

**67.** What does BASIC stands for?

1. Beginner's All-purpose Simple Instruction Code

2. Beginner's All-purpose Symbolic Intention Code

**3. Beginner's All-purpose symbolic Instruction code** 

4. Beginner's All-purpose Symbolic Instruction Cell 5. Basic All-purpose System Instruction Cell BASIC stands for Beginner's All-purpose symbolic Instruction code.

**68.** RAM is installed on

1. CPU **2. Motherboard** 

6

3. SMPS 4. Graphic Card

RAM is a memory unit inserted in a slot present on the motherboard.

**69.** A software program responsible for managing all print jobs currently being sent to the computer printer or print server is called

1. Print Server **2. Print Spooler**

4. Print Hybrid 3. Application Spooler Print Spooler

**70.** HTTP 404 error on internet while opening a webpage or file indicates \_\_\_\_\_\_ ? 1. Server Busy **2. File not found** 

3. Server unable to handle request 4. File format not correct File not found

**71.** Find the odd one out.

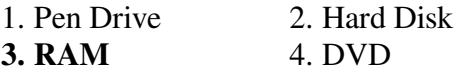

All except 3. are secondary memory

**72.** The feature in Windows Operating System to use external USB flash drives as a hard disk cache to improve disk read performance is known as \_\_\_?

1. USB Boost 2. Drive Boost **3. Ready Boost 4. Speed Boost** Ready Boost

**73.**  $\frac{1}{\sqrt{2}}$  is a type of malicious software designed to block access to a computer system until a sum of money?

1. Moneyware **2. ransomware** 

3. Extortionware 4. illegalware

ransomware

**74.** A/an set is a piece of software designed to update a computer program or its supporting data, Ato fix of improve it

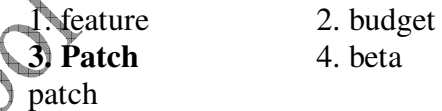

**75.** What does E stands for in SEO with respect to internet?

1. External 2. Extended 3. Elevation **4. Engine**  Search Engine Optimization

**76.** Find the odd one out key:

1. Ctrl 2. Alt 3. Shift **4. Caps Lock**  All the other keys except Caps Lock require simultaneous use of some other key.

**77.** If you want to save a link of webpage in the web browser you can \_\_\_\_ that webpage.

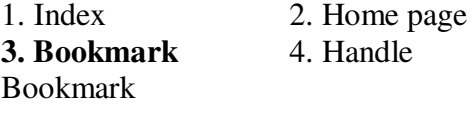

**78.** The altering of data so that it is not usable unless the changes are undone is  $\qquad \qquad$ .

1. Biometrics 2. Compression

**3. Encryption** 4. Ergonomics

Encryption is the process of encoding messages or information in such a way that only authorized parties can read it. Encryption does not of itself prevent interception, but denies the message content to the interceptor.

**79.** \_\_\_\_\_\_\_\_\_\_ ensures secure transfer of data over an unsecured network, such as the Internet.

1. Antivirus 2. Hacking 3. Cracking

4. Spoofing **5. Cryptography** 

In cryptography, data are sent in such a way that they look completely different from the original data. Thus, cryptography ensures secure transfer of data over an unsecured network.

**80. are often delivered to a PC through an** email attachment and are often designed to do harm.

**1. Viruses** 2. Spam 3. Portals

4. SMS messages 5. None of these

Viruses are often delivered to a PC through an email attachment and are often designed to do harm.

**81.** A commonly used graphic format for the Web

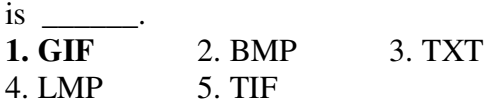

The Graphics Interchange Format (GIF) is used to save simple Web graphics having limited colours. This image format is usually used for Web buttons, charts and text headings.

**82.** A repair for a known software bug, usually available at no charge on the internet, is called  $a(n)$ 1. Version **2. Patch** 3. tutorial  $\ell$ أكر

4. FAO 5. None of these

A patch is a piece of software designed to update a computer program or its supporting data to fix or improve it.

**83.** If you change Windows 98 to Windows-xp, you are actually performing

1. Upstart **2. Upgrade** <sup>7</sup> 3. update

4. Patch 5. None of these

If you change Windows 98 to Windows-XP, you are actually performing upgrade. In a way, they have more in common with each other than any other Windows operating system.

**84.** Which of the following network devices is used

to connect networks using different protocols?<br>1. Hub 2. Switch 3. Router 1. Hub 2. Switch

**4. Gateway** 5. Repeater

7

Gateway connects more than one network that uses different protocols.

**85.** Which of the following is the activity of purchasing items and products from different websites on the internet and using online modes,

such as credit cards and debit cards, to make the payments?

1. E-banking **2. Online shopping** 

3. Online reservation 4. M-reservation

5. E-governance

The activity of purchasing items from different websites on the internet is known as online shopping.

**86.** A network geometric arrangement in which a single connecting line is shared by a number of nodes is called\_\_\_\_\_.

1. Car Topology **2. Bus Topology** 

3. Truck Topology 4. All of the above

5. None of these

Bus Topology is the simplest of network topologies. All the nodes are connected to the single cable by the help of interface connectors. This central cable is the backbone of the network and is known as Bus.

**87.** The full form of VDA is \_\_\_\_.

**1. Virtual Desktop Access** 

2. Visual Desktop Array

3. Virtual Desktop Array

4. Visual Desktop Access 5. None of these

Windows Virtual Desktop Access (VD1. is an authorization strategy that requires each device seeking access to a Windows virtual desktop in a virtual desktop infrastructure (VDI) to be licensed.

**88.** Which of the following term is not related to internet?

1. ISP 2. Browser

**3. Slide** 4. Download

Slide is related to PowerPoint presentation

**89.** Which of the following is not a programming language?

1. PHP 2. C#

**3. WordPress** 4. Python

WordPress is a content creation platform for websites.

**90.** Which of the following feature in MS Office copies formatting from one text and applies it to another text?

3. Copy Painter 4. Text Copier Format Painter

1. Word Painter **2. Format Painter**

**91.** Shorcut key to Justify text in MS Word is? 1. Ctrl + H **2. Ctrl + J**  3.  $Ctrl + K$  4.  $Ctrl + N$ 

92.What is the full form of the key named PrtSc located on modern keyboard used to capture screenshot of monitor.

1. Print Scroll 2. Produce Screen **3. Print Screen** 4. None of these Print Screen

93. A program written in which of the following language will take the least time for execution?

- 1. C++ 2. Java
- 3. C **4. Machine**

As machine language do not require conversion and is directly understood by computer it will take least time.

94. You have to Move a text from one place to another in a MS Word. Which of the following sequence of shortcut key will serve this prupose?

1.  $Ctrl + C$ ,  $Ctrl + V$  2.  $Ctrl + V$ ,  $Ctrl + C$ **3. Ctrl+X, Ctrl+V** 4. Ctrl+V, Ctrl+X

95. C++:OOPs :: C: 1. Low Level **2. Structured**  3. 5G Language 4. OOps C is a structured programing language.

96. The \_\_\_\_\_\_\_ is a system of interrelated computing devices, mechanical and digital machines, objects, animals or people that are provided with unique identifiers and the ability to transfer data over a network without requiring human-to-human or human-to-computer interaction. 1. Virtual Reality 2. Augumented Reality **3. Internet of Things 4. None of the** 

**97.** Which of the following is not a valid version of MS Office?

1. Office 2010 2. Office 365 3. Office XP **4. Office Fenesta** 

98. A table in a spreadsheet is equivalent to a in DBMS.

1. Tuple 2. Attribute **3. Relation** 4. Primary Key Table- Relation

99. SATA and PATA are a types of \_\_\_\_?

1. RAM 2. Processor Architecture 3. Wireless Mouse **4. Hard Disk**  Hard Disk SATA- Serial Advanced Technology Attachment PATA- Parallel Advanced Technology Attachment

100. A column in a spreadsheet is equivalent to a in DBMS.

1. Tuple  $\mathbb{Z}^2$ . Relation **3. Attribute**  $\left(\bigwedge^{n}$  4. Primary Key Column- Attribute

> Want to pass – sources **Everywhere** Want a job – resources At MSB

**Visit www.maruthischoolofbanking.com For Answer Key and more Updated Materials**